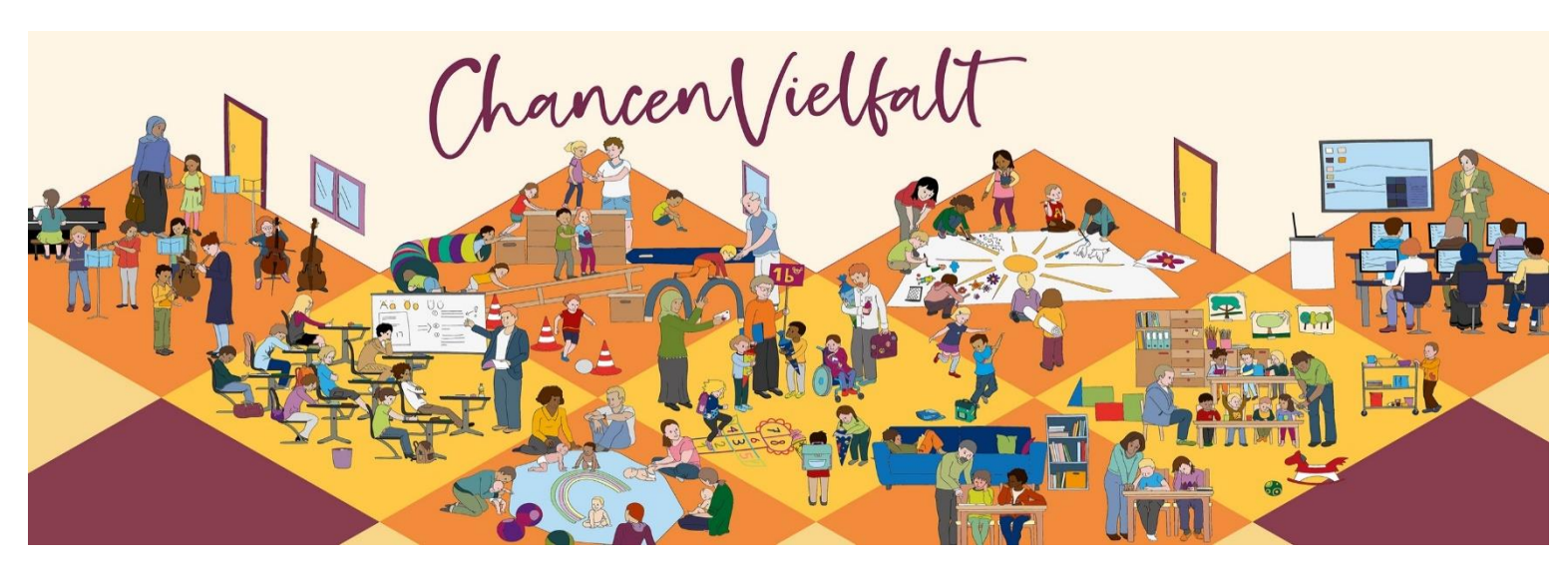

## **Computer- Workshop in Rheinbach**

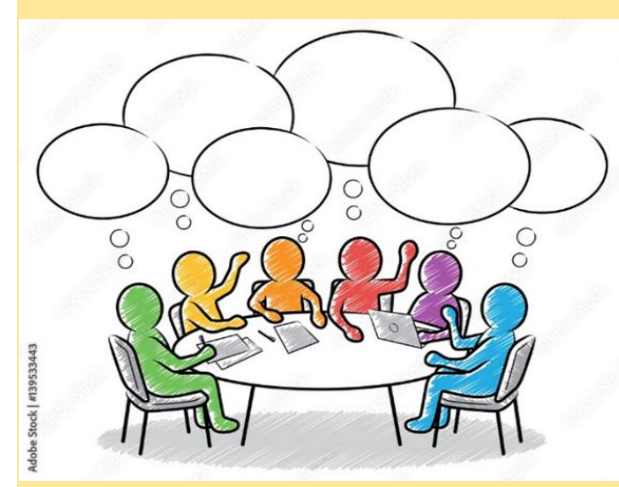

Wie kann ich meine Daten im Computer sichern? Wie kann ich E- Mails einrichten? Wie kann ich ein Mail-Anhang (Datei) per Mail verschicken?

Wie schreibe ich z.B. eine Krankmeldung an die Schule meiner Kinder?

Diese und viele andere Fragen, können Sie in unserem

kostenlosen Medienworkshop für Anfänger lernen…

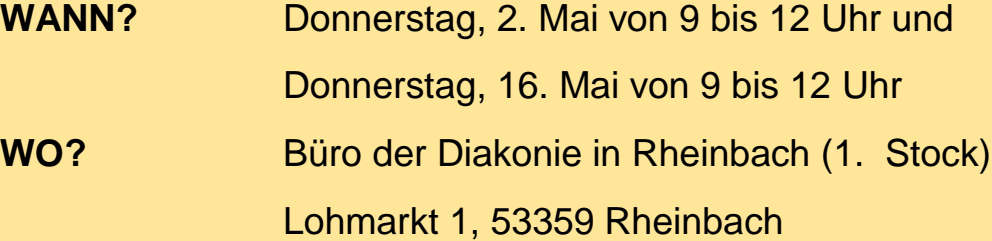

- **Kursleitung** Nazmi Rrahmani
- **Anmeldung** [veli.stollaj@dw-bonn.de](mailto:veli.stollaj@dw-bonn.de) Tel.: 0162-6321507 [paulina.logrono@dw-bonn.de](mailto:paulina.logrono@dw-bonn.de) oder Tel.: 0173-6767094

## **Wir freuen uns auf Sie!**

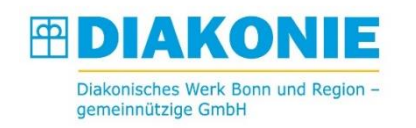

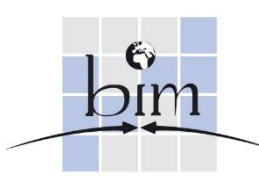

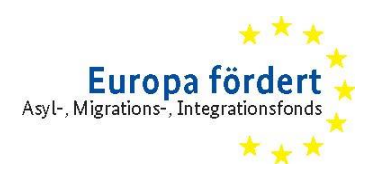

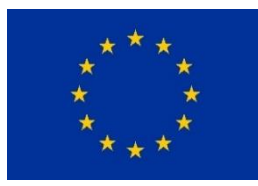